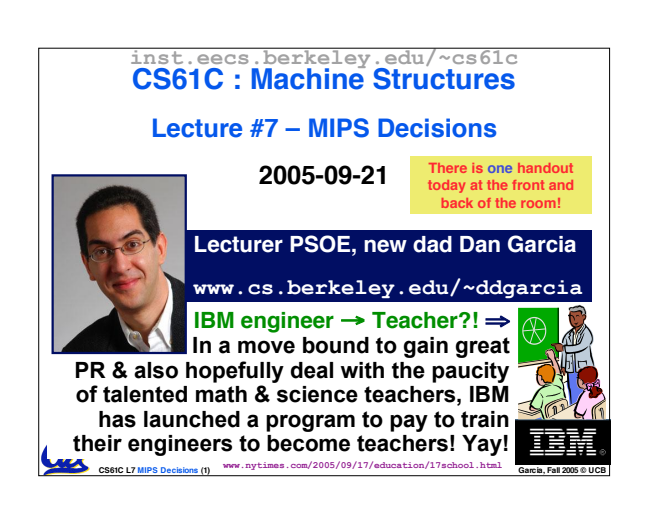

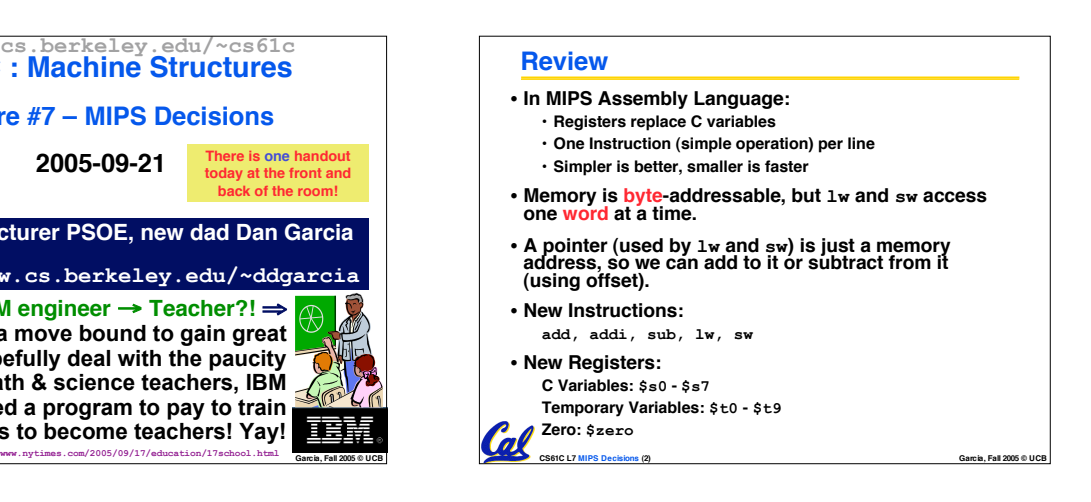

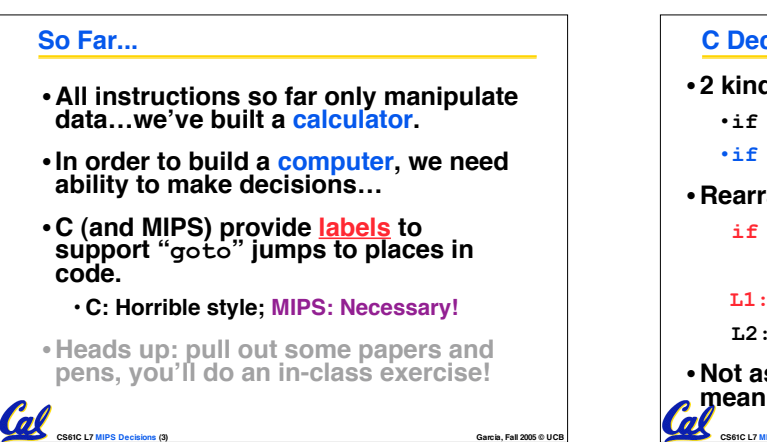

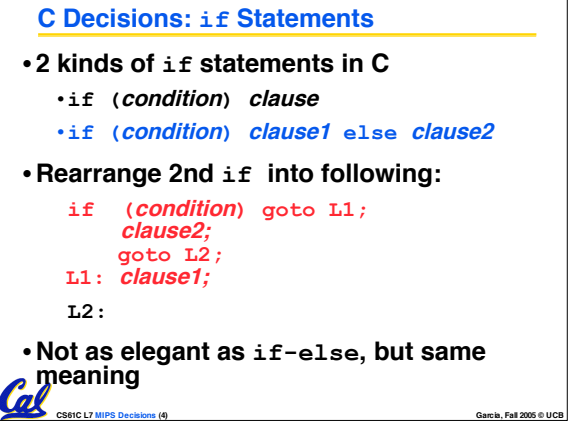

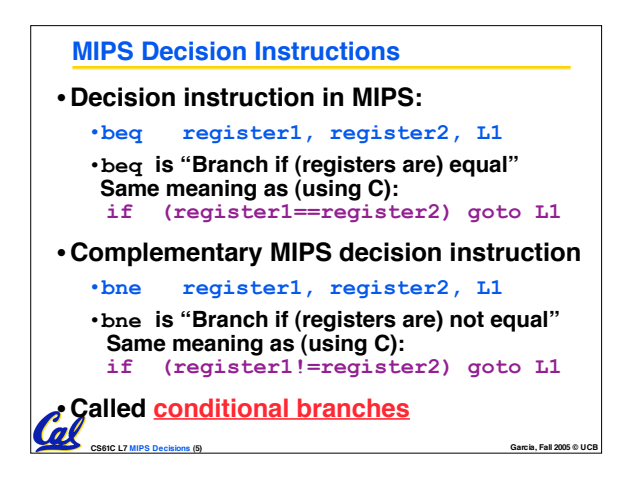

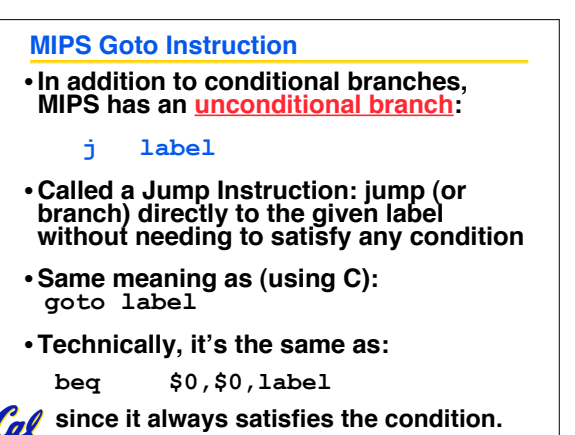

**CS61C L7 MIPS Decisions (6) Garcia, Fall 2005 © UCB**

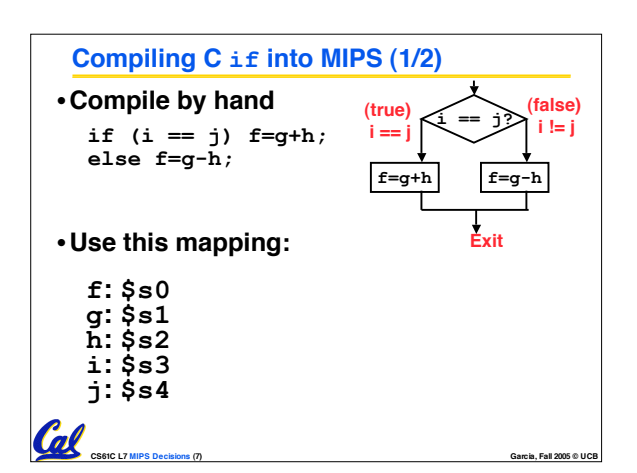

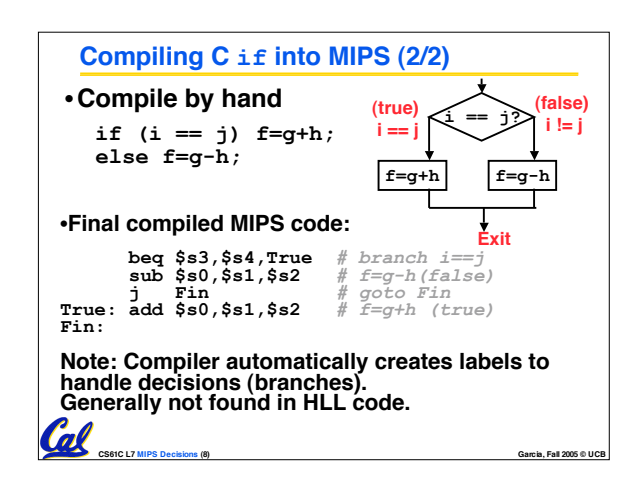

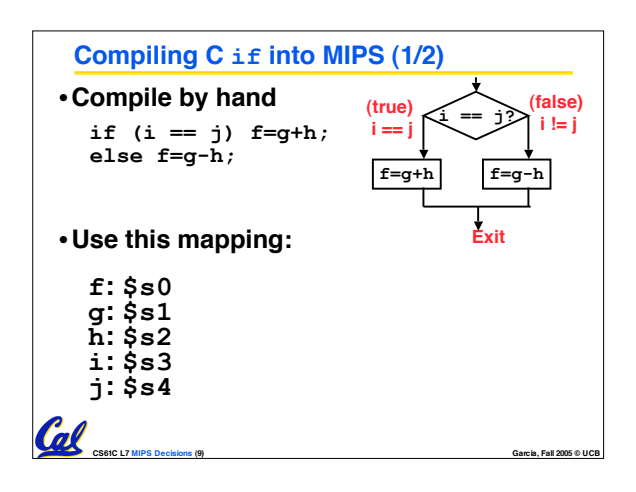

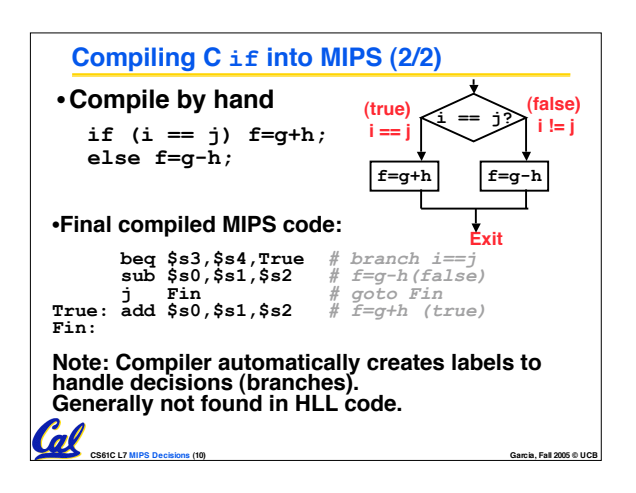

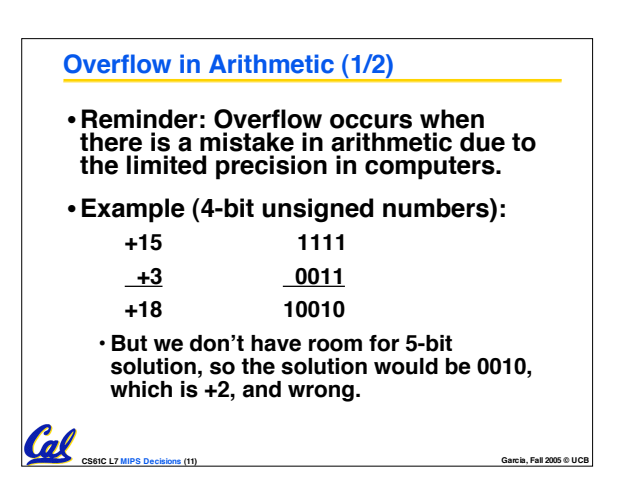

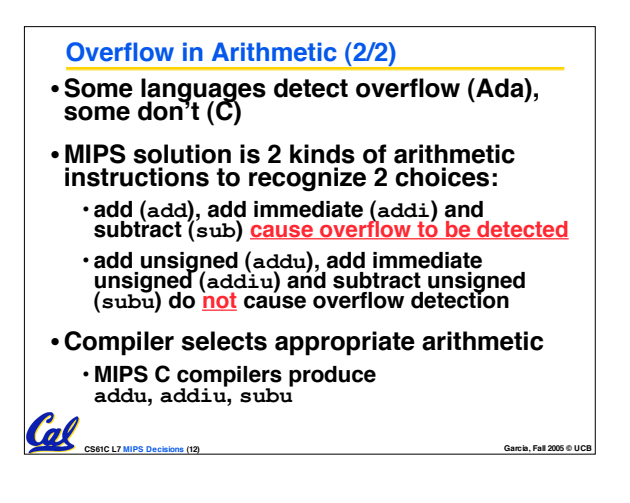

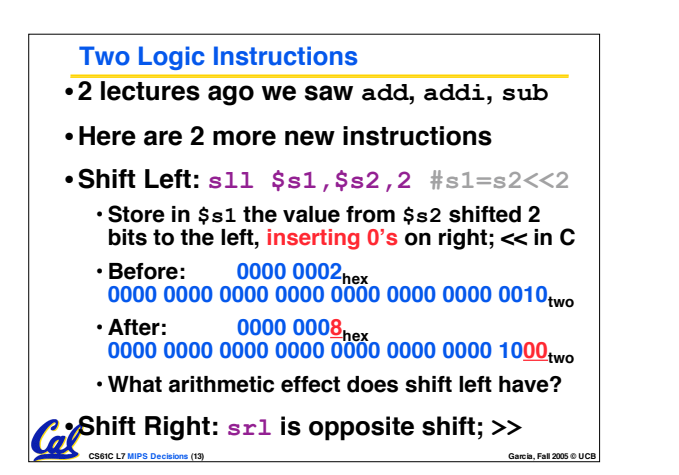

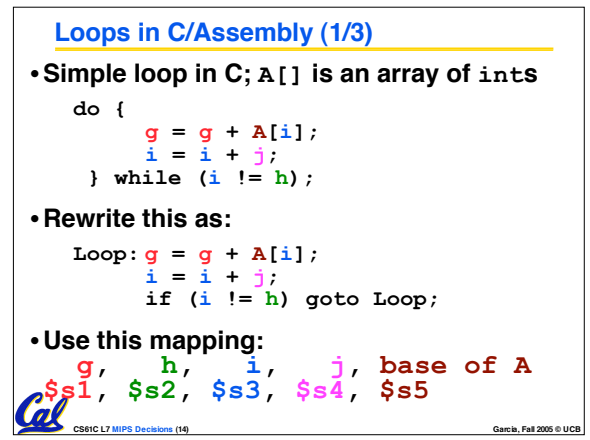

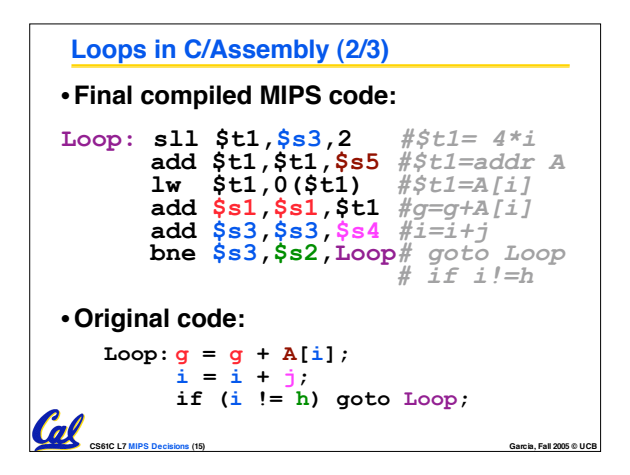

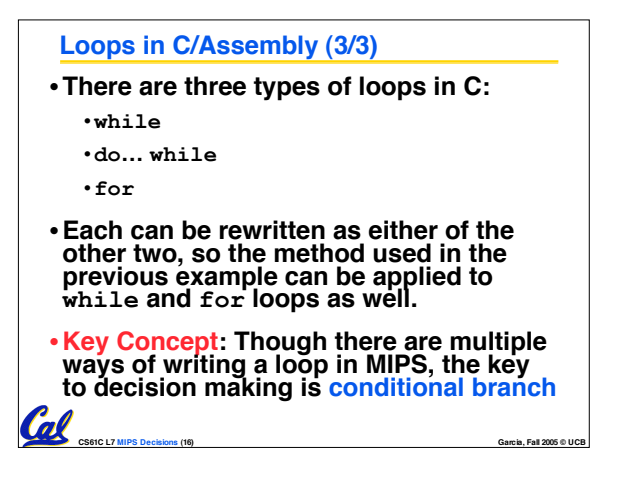

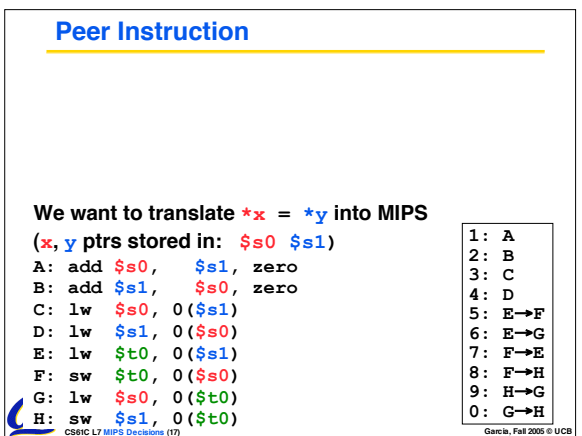

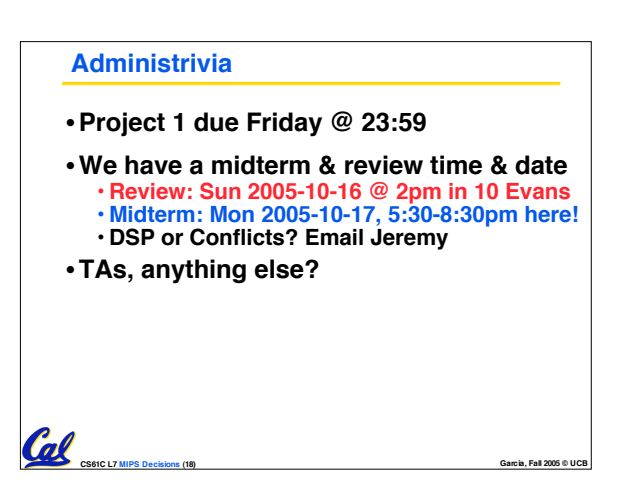

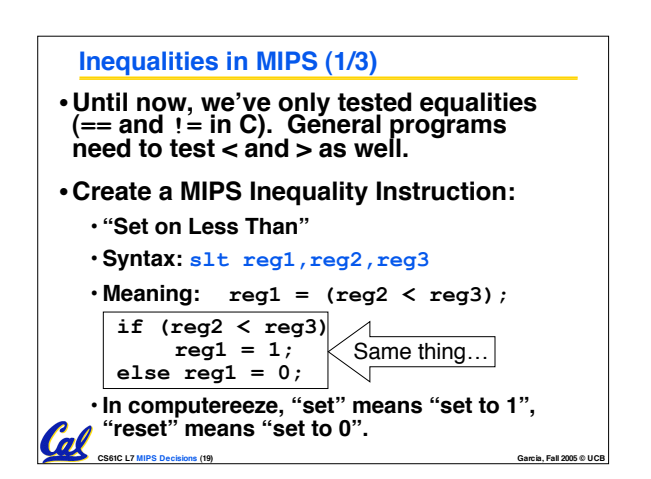

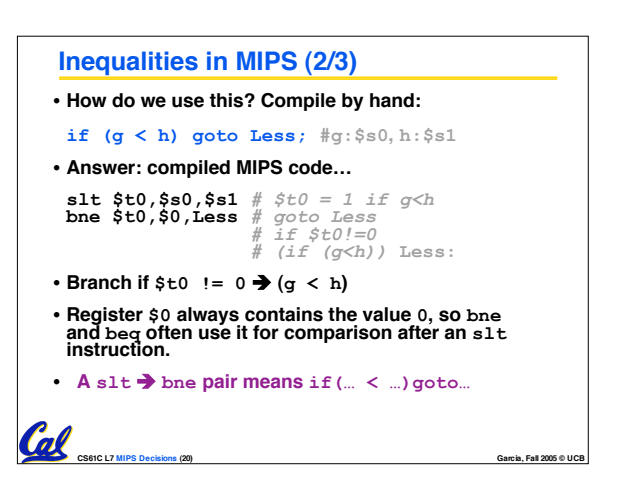

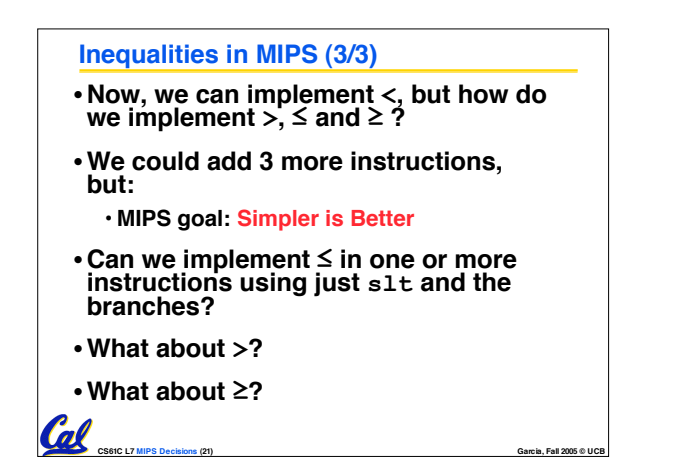

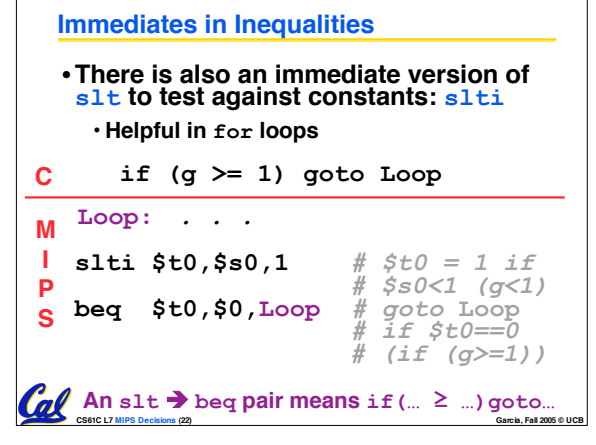

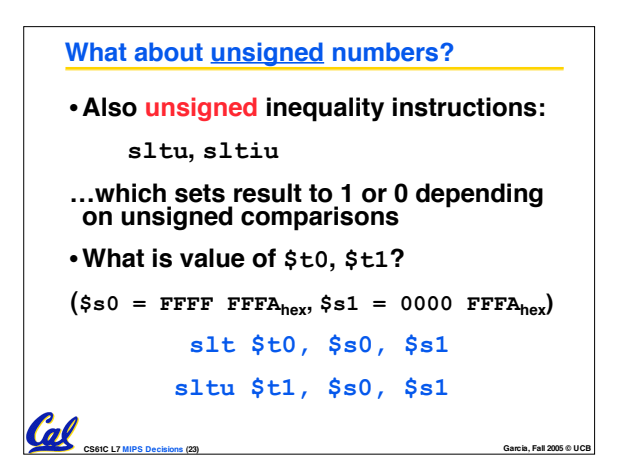

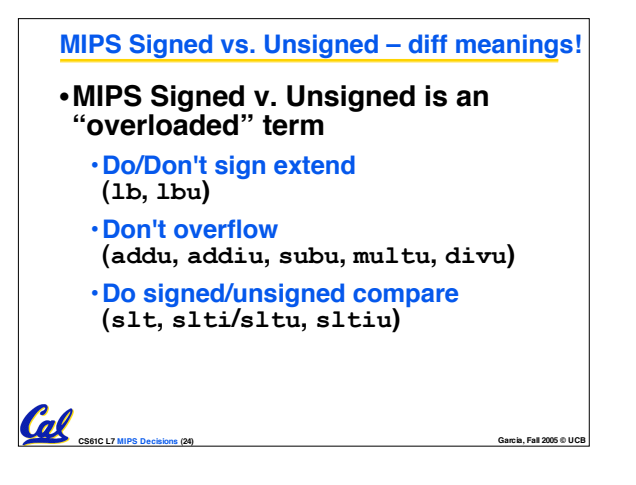

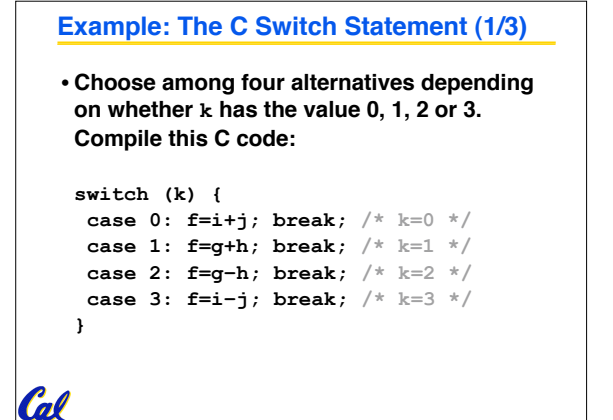

**CS61C L7 MIPS Decisions (25) Garcia, Fall 2005 © UCB**

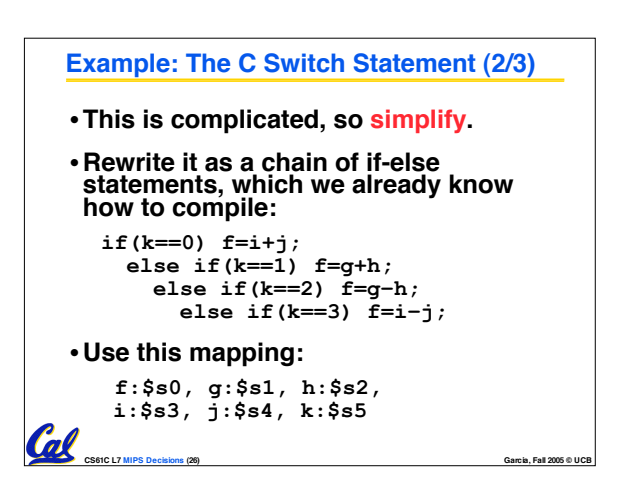

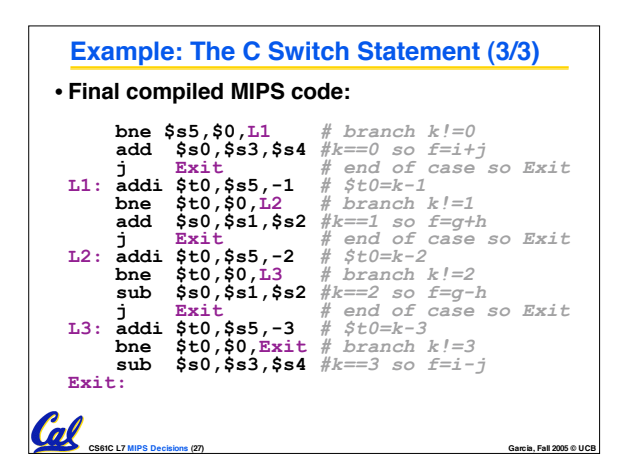

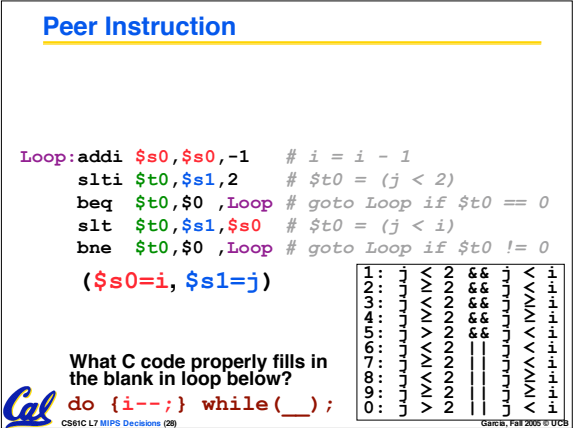

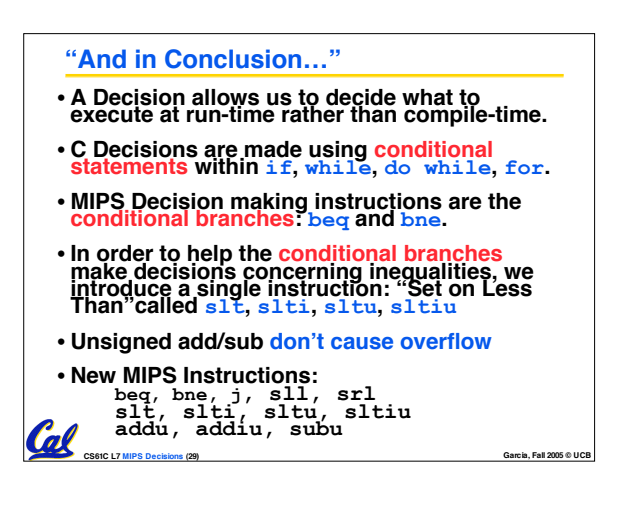